Fditar

# CÍCLO DE FORMACIÓN EN HISTORIA DE LAS RELACIONES **INTERNACIONALES Y ESTUDIOS EUROPEOS**

Primavera 2024 Facultad de Geografía e Historia UCM. Seminario 21 Planta 10 Asistencia libre y gratuita

Próximas sesiones

13 de marzo. 9:00h Prof. Gonzalo Fiore Viani (CONICET). Un análisis integral del ascenso de la extrema derecha en Argentina y España.

20 de marzo. 9:30h Prof. Sergio Molina (U. de Castilla-La Mancha). ¿Cuestión de tomates? El debate agrario franco-español, 1976-2024.

Proyecto de Investigación: La construcción europea desde el sur. De la ampliación mediterránea a la ampliación al norte (1986-1995): los contornos de la europeización en perspectiva comparada. PID2020-113623GB-100

### Organiza

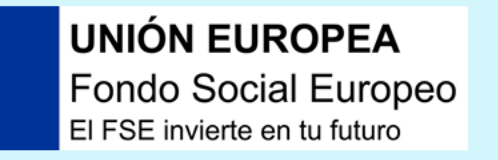

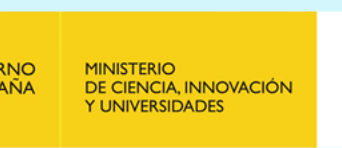

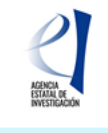

Departamento de Historia Moderna e Historia Contemporánea

### 

#### **Iniciar** sesión

## Colaboran

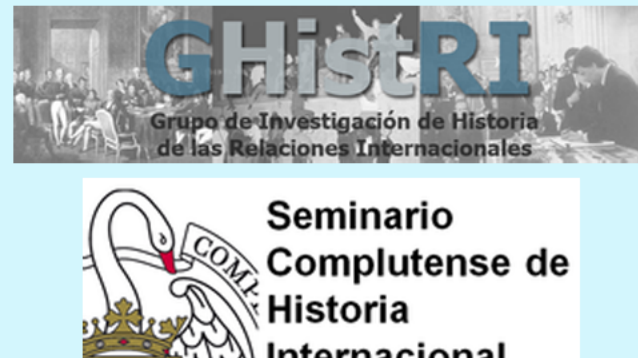

 $\mathcal{C}$  $\mathbf{E}$  $\bigoplus$  $\Theta$ 

 $\begin{array}{|c|c|} \hline 1 \end{array}$ 

**Q** 

88